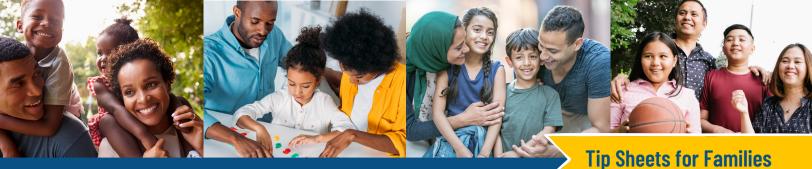

## Tips for Creating a Student Snapshot

Student Snapshots provide a way to help families share information with school staff.

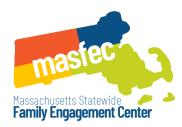

**What is a Student Snapshot?** It is a short document, one page or less, that describes your child. There is usually a recent picture of your child and the most essential information of which all school staff should be aware.

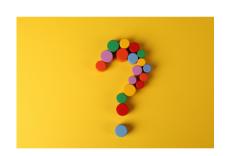

## Why should I create a Student Snapshot?

- You are an expert on your child!
- Some school staff will not have the opportunity to read all of your child's evaluations, reports, and other documentation. This gives them a quick guide to better understanding your child.
- They are quick to create and to read! What an efficient way to share information about your child!

## **How do I make a Student Snapshot?**

- Involve your child in deciding what information should be shared widely.
- Consider listing likes and dislikes, successes, challenges, supports that are helpful, or priorities for the year.
- Add a recent photograph.
- Decide with your child who should receive a copy of the snapshot.
- Distribute the Snapshot accordingly.

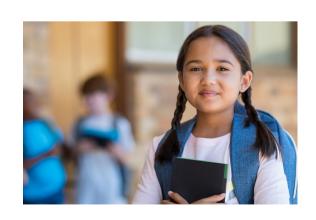